# **DROPCOPY**

## Applies to

Drop Source controls

## **Description**

A boolean property denoting if a drop source control allows a copy operation.

#### Usage

dropCopy = **Get\_Property** (dropSource, "**DROPCOPY**")

existingState = **Set\_Property** (dropSource,"**DROPCOPY**", bValue)

## Remarks

Values passed in Set\_Property():

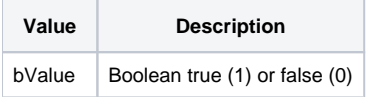

By default the DROPCOPY property is set to 1. If the Drag Source control does not allow a copy operation then setting this property to True will have no effect. OpenInsight will set this property before calling the DRAGOVER event based upon the restrictions of the Drag Source.

When overriding the default property of the Drop Target control, this property should be set during the DRAGOVER event.

#### Returns

Values returned by Get\_Property and Set\_Property

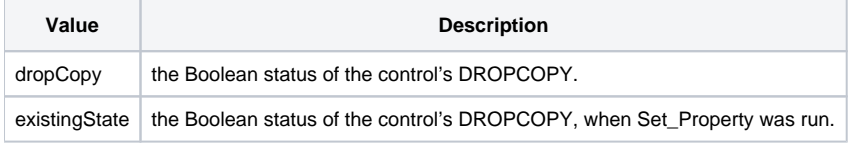

## See Also

[DROPSOURCE property](https://wiki.srpcs.com/display/Properties/DROPSOURCE), [DROPMOVE property](https://wiki.srpcs.com/display/Properties/DROPMOVE)

#### Example

```
Declare function Get_Property, Set_Property
* Turn the DROPCOPY property off on the Dragover event.
dropSource = Get_Property("SYSTEM","DROPSOURCE")
dropCopy = Set_Property(dropSource,"DROPCOPY",0)
```